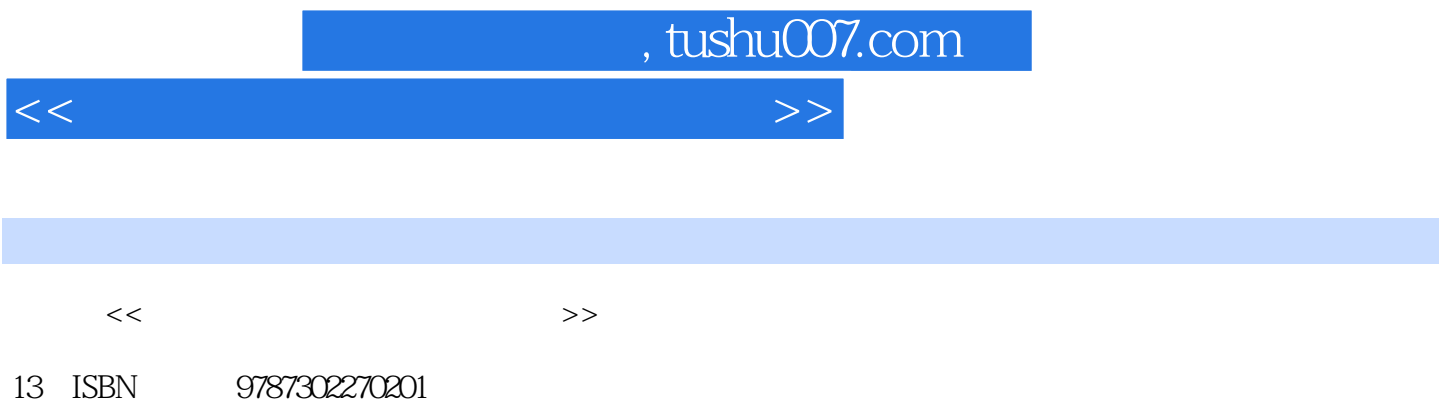

10 ISBN 7302270201

出版时间:2012-1

页数:300

PDF

更多资源请访问:http://www.tushu007.com

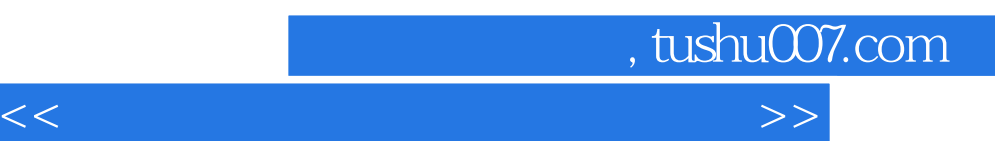

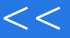

 《学以致用系列丛书:笔记本电脑选购、使用与维护》的内容是在仔细分析初、中级用户学习电脑  $\kappa$ 通过《学以致用系列丛书:笔记本电脑选购、使用与维护》的学习,读者可以轻松、快速地掌握笔记本  $\therefore$   $\qquad \qquad$  $\frac{1}{\sqrt{2}}$  bios

《学以致用系列丛书:笔记本电脑选购、使用与维护》及配套的多媒体光盘面向初级和中级电脑用户,

*Page 2*

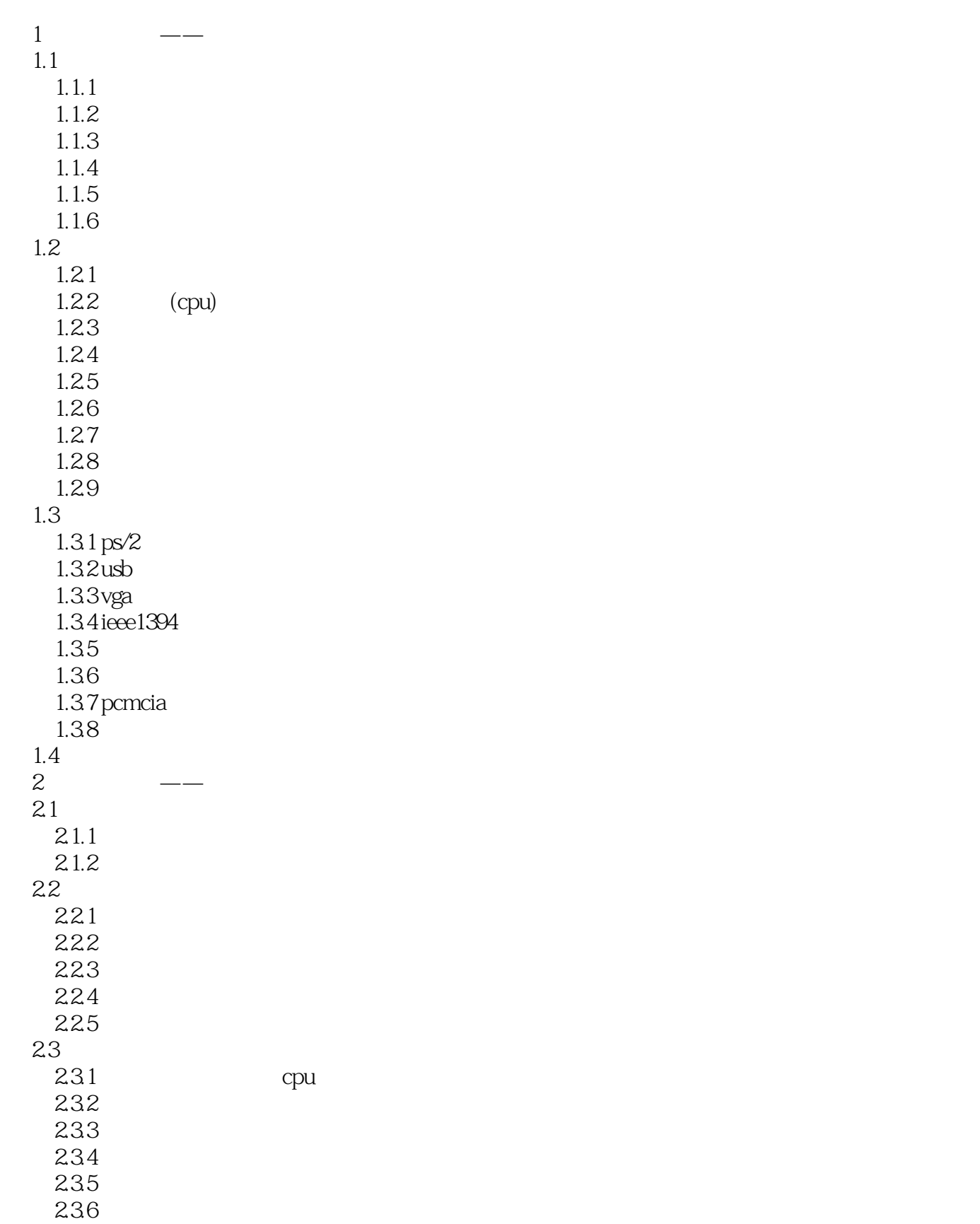

 $\vert$ , tushu007.com $\vert$ 

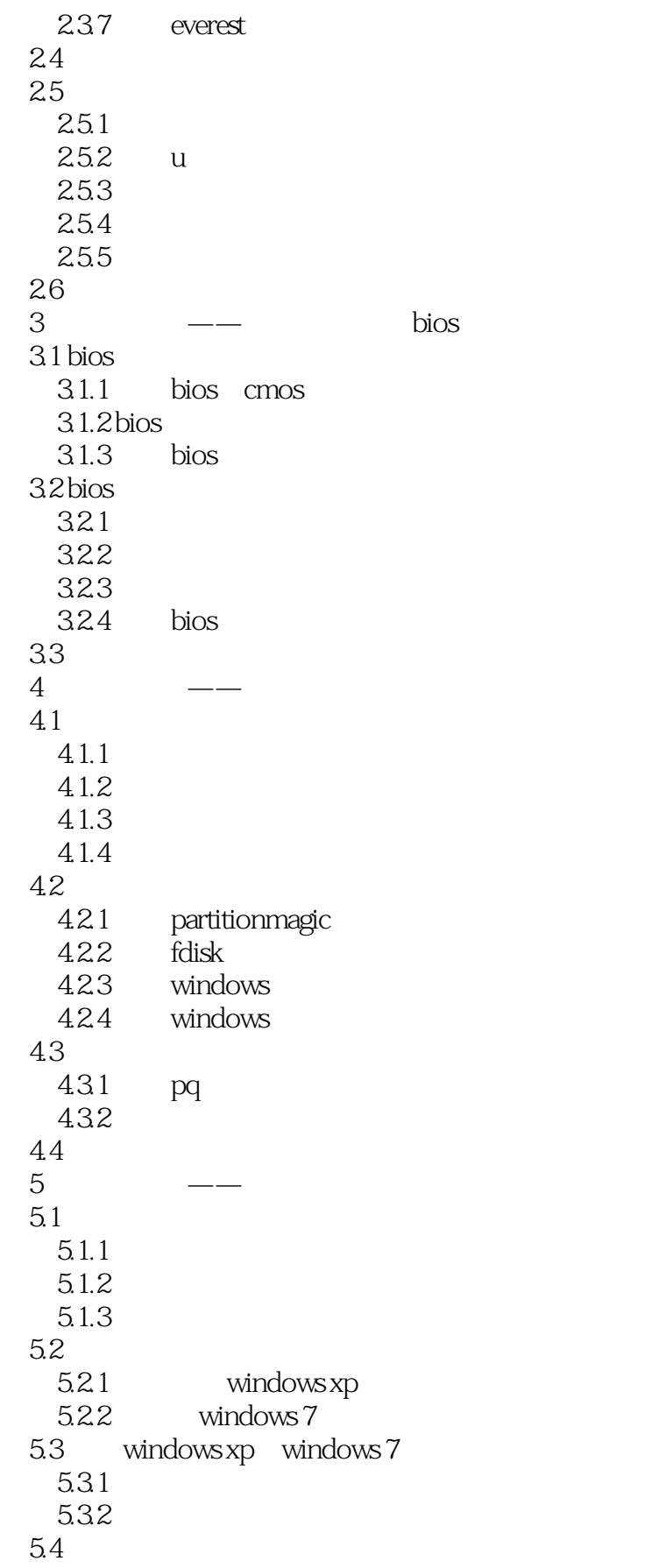

 $\sim$  tushu007.com

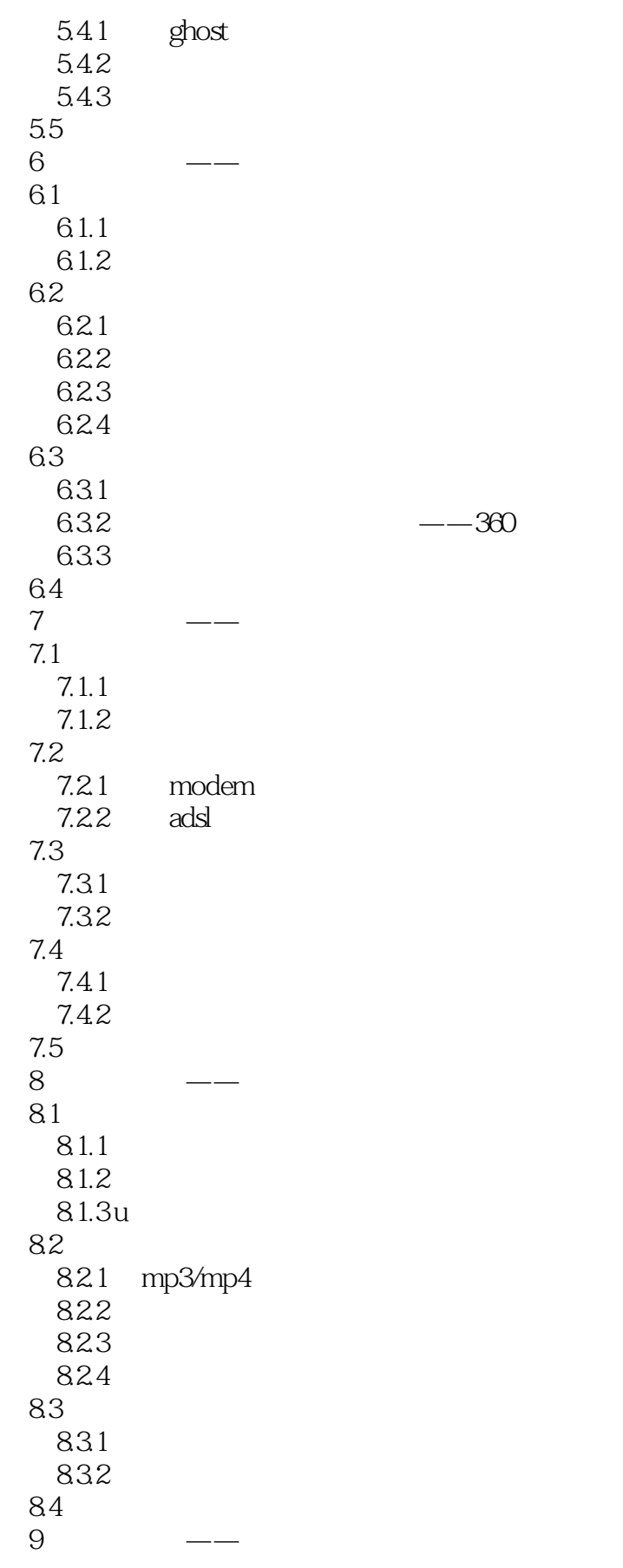

<<笔记本电脑选购、使用与维护>>

9.1 ie  $9.1.1$  $9.1.2$  $9.1.3$ 9.2  $9.21$ 9.22 9.3 qq 9.3.1 qq  $9.32$   $qq$ 9.33 9.4  $9.4.1$  $9.42$ 9.5  $10 \qquad \qquad --$ 10.1  $10.11$  10.1.2 pplive  $101.3$ 10.2  $10.21$  $1022$  bt<br>10.3 winrar winrar 10.31 1032 10.33 10.34 10.35 10.36 10.37 winrar 10.4 acdsee 104.1 1042 10.43 1044 10.45 10.46  $10.5$  $11 \qquad \qquad \qquad -- 11.1$  $11.1.1$  $11.1.2$  $11.1.3$  $11.1.4$  $11.1.5$  $11.2$ 

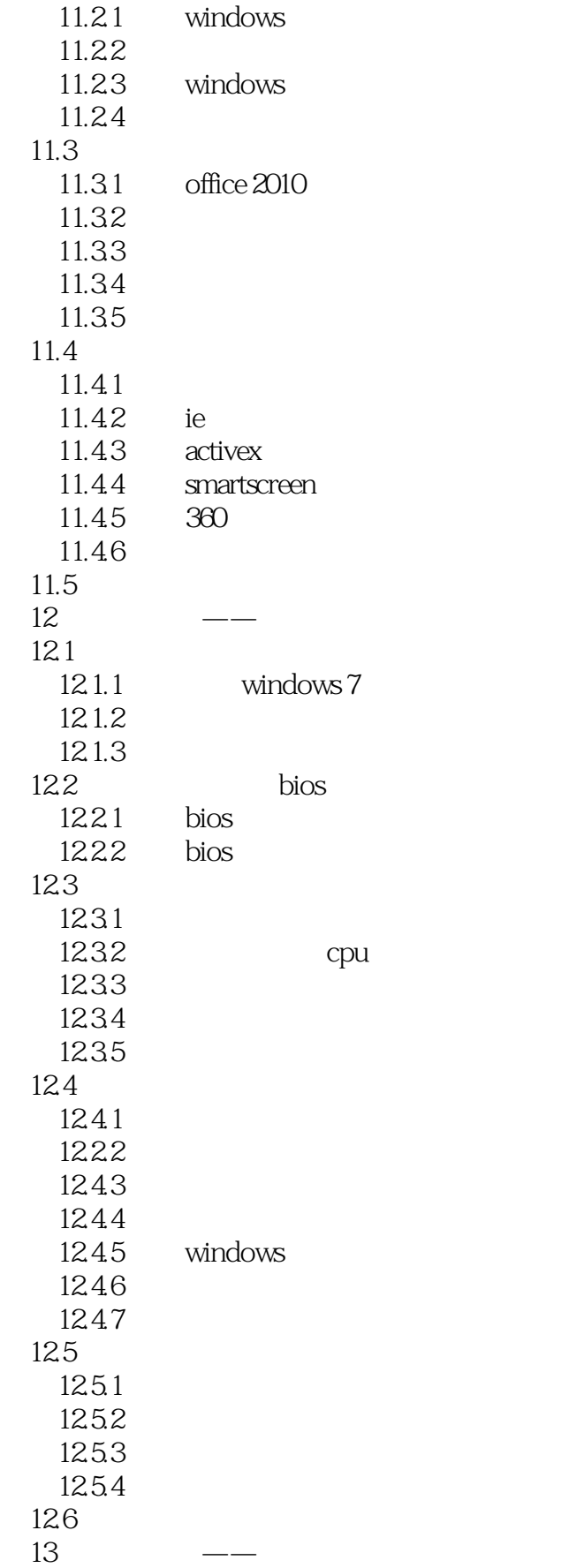

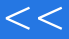

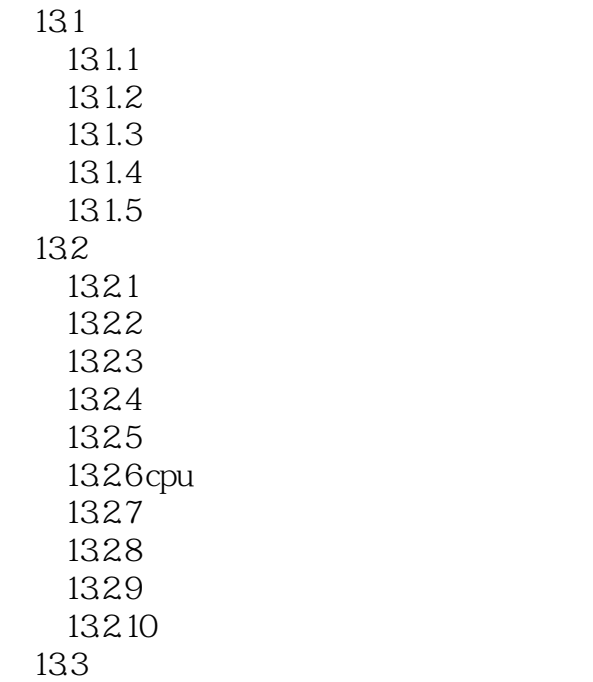

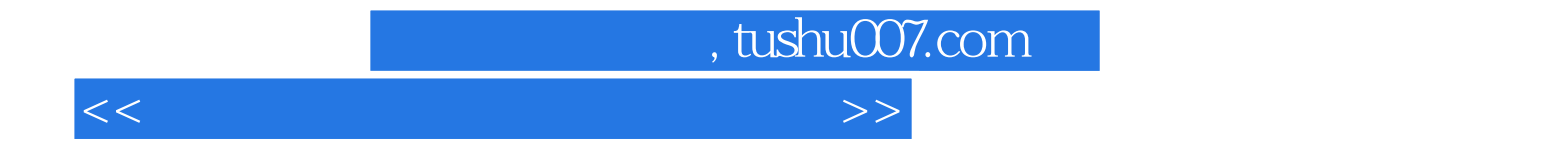

本站所提供下载的PDF图书仅提供预览和简介,请支持正版图书。

更多资源请访问:http://www.tushu007.com